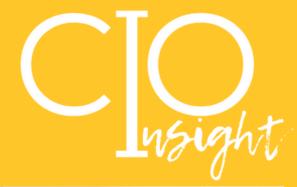

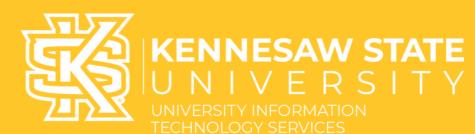

**June 2022** 

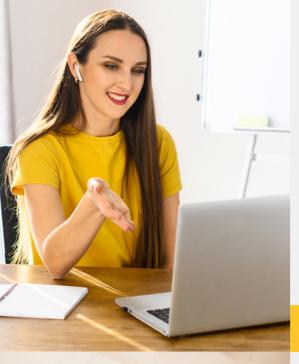

#### Cybersecurity News You Can Use

Cybersecurity training is an important part of keeping KSU safe. This is why KSU provides **TWO mandatory cybersecurity training periods per year**. Below are some great bits of cybersecurity news you should

- KSU employees achieved a 93.5% completion rate for the April training.
- The next mandatory training will take place in FALL 2022.
- There is a phishing button that appears in every email received by a KSU email address. Please use this button instead of forwarding potentially problematic emails to abuse@kennesaw.edu.

learn more: UITS.KENNESAW.EDU/OCS

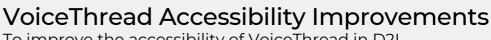

To improve the accessibility of VoiceThread in D2L, instructors can now access VoiceThread directly under Existing Activities in the Content area of D2L. Additionally, grades recorded in the VoiceThread Assignment Builder will now synchronize to the D2L Gradebook.

For more information regarding these updates, please see the <u>VoiceThread in D2L Faculty Guide</u> in the UITS Documentation Center. If you have any questions, please submit a service request at service.kennesaw.edu.

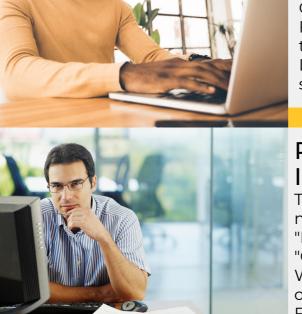

## ReadSpeaker Accessibility Improvements

To improve the accessibility and usability of ReadSpeaker, it now has a vertical lower toolbar and toggle switches for the "Enlarge Text" and "Click and Listen" tools.

"Click and Listen" has replaced the "Read on Hover" tool. With "Click and Listen," students and faculty can now hover over a paragraph and click to hear it read automatically. For more information, you can review the ReadSpeaker Guide in the UITS Documentation Center. If you have any questions, please submit a service request at service.kennesaw.edu.

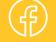

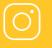

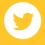

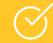

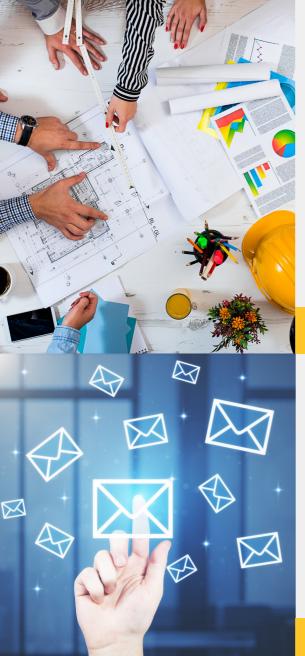

## Process and Project Management is Coming to ServiceNow

Soon, users will be able to request projects, as well as see progress, using the Process and Project Management module in ServiceNow.

Learn more in the support documents below:

- Asset Service Requests
- ServiceNow Guide for Staff
- Submitting a Project Request in ServiceNow

Watch for UITS Process and Project Management coming soon to service.kennesaw.edu.

# learn more: <u>SERVICE.KENNESAW.EDU</u>

### Send Sensitive Information Securely

Send sensitive information securely using Send A File (Liquid Files). Send A File (Liquid Files) is KSU's new secure system for confidential/secure information. KSU's older system, Jirafeau (securesend.kennesaw.edu) will be decommissioned with the advent of the more secure Send a File (Liquid Files).

Learn more in this quick guide.

learn more: SENDAFILE.KENNESAW.EDU

### **UITS Celebrates** Administrative **Professionals**

UITS celebrated its administrative professionals during National Administrative Professionals Day on April 27, 2022. UITS is so much stronger thanks to this team of skilled and caring professionals.

Pictured from left to right:

- Daneir Pitts
- Davita Miller
- Juaneicia Bell
- Jeff Delaney (CIO)
- Stephanie Carlson
- Jacqueline Morgan

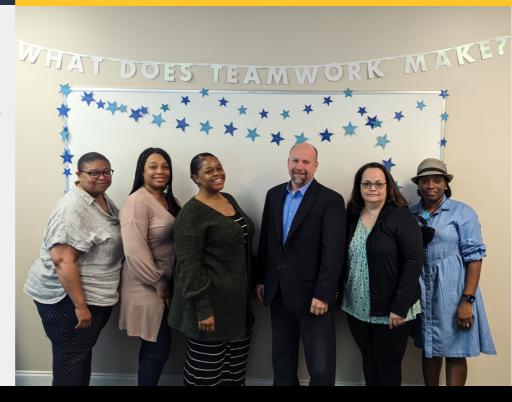

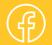

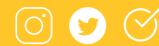

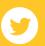

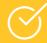